### **15-213** *"The course that gives CMU its Zip!"*

## **System-Level I/O System-Level I/O November 8, 2006 November 8, 2006**

**Topics**

- **Unix I/O**
- **Robust reading and writing**
- Reading file metadata
- Sharing files
- **I/O redirection**
- **Standard I/O**

**class20.ppt**

# **Unix I/O Key Characteristics Unix I/O Key Characteristics**

### **Classic Unix/Linux I/O: Classic Unix/Linux I/O:**

**I/O operates on linear streams I/O operates on linear streams of Bytes of Bytes**

> **Can reposition insertion point and extend file at end**

### **I/O tends to be synchronous I/O tends to be synchronous**

■ Read or write operation **block until data has been transferred**

### **Fine grained I/O Fine grained I/O**

- **One key-stroke at a time**
- Each I/O event is handled by **the kernel and an appropriate process**

### **Mainframe I/O: Mainframe I/O:**

**I/O operates on structured I/O operates on structured records records**

> ■ Functions to locate, insert, **remove, update records**

### **I/O tends to be asynchronous I/O tends to be asynchronous**

 **Overlap I/O and computation within a process**

#### **Coarse grained I/O Coarse grained I/O**

- Process writes "channel **programs" to be executed by the I/O hardware**
- Г **Many I/O operations are performed autonomously with one interrupt at completion**

15-213, F'06

## **Unix Files Unix Files**

### **A Unix** *file* **is a sequence of is a sequence of** *<sup>m</sup>* **bytes:**

*B0, B1, .... , Bk , .... , Bm-1*

### **All I/O devices are represented as files: All I/O devices are represented as files:**

- **/dev/sda2 (/usr disk partition)**
- **/dev/tty2 (terminal)**

### **Even the kernel is represented as a file: Even the kernel is represented as a file:**

- **/dev/kmem (kernel memory image)**
- $\blacksquare$  /proc **/proc (kernel data structures)**

# **Unix File Types Unix File Types**

### **Regular file Regular file**

- Binary or text file.
- Unix does not know the difference!
- **Directory file Directory file**
	- **A file that contains the names and locations of other files.**

### **Character special and block special files Character special and block special files**

**Terminals (character special) and disks ( block special)**

### **FIFO (named pipe) FIFO (named pipe)**

**A file type used for interprocess communication**

### **Socket**

 **A file type used for network communication between processes**

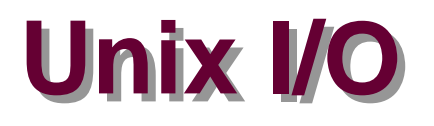

The elegant mapping of files to devices allows kernel to **export simple interface called Unix I/O. export simple interface called Unix I/O.**

### Key Unix idea: All input and output is handled in a **consistent and uniform way. consistent and uniform way.**

### **Basic Unix I/O operations (system calls): Basic Unix I/O operations (system calls):**

- **Opening and closing files**
	- z **open()and close()**
- **Changing the** *current file position* **(seek)**
	- z **lseek (not discussed)**
- Reading and writing a file
	- z **read() and write()**

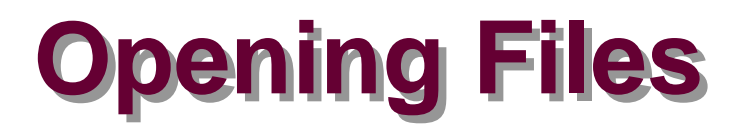

**Opening a file informs the kernel that you are getting ready to access that file. ready to access that file.**

```
int fd; /* file descriptor */
if ((fd = open("/etc/hosts", O_RDONLY)) < 0) {
   perror("open");
   exit(1);
}
```
### **Returns a small identifying integer Returns a small identifying integer** *file descriptor file descriptor*

**fd == -1 indicates that an error occurred**

### **Each process created by a Unix shell begins life with three open files associated with a terminal: three open files associated with a terminal:**

- **0: standard input**
- **1: standard output**
- –6–**2: standard error**

## **Closing Files Closing Files**

### **Closing a file informs the kernel that you are finished Closing a file informs the kernel that you are finished accessing that file. accessing that file.**

```
int fd; /* file descriptor */
int retval; /* return value */
if ((retval = close(fd)) < 0 {
  perror("close");
  exit(1);
}
```
**Closing an already closed file is a recipe for disaster in threaded programs (more on this later) threaded programs (more on this later)**

**Moral: Always check return codes, even for seemingly benign functions such as close()** 

## **Reading Files Reading Files**

–8–

### **Reading a file copies bytes from the current file position to memory, and then updates file position. position to memory, and then updates file position.**

```
char buf[512];
int fd; /* file descriptor */
int nbytes; /* number of bytes read */
/* Open file fd ... */
/* Then read up to 512 bytes from file fd */
if ((nbytes = read(fd, but, sizeof(buf))) < 0)perror("read");
  exit(1);
}
```
### **Returns number of bytes read from file Returns number of bytes read from file fd into buf**

- **Return type ssize\_t is signed integer**
- **nbytes < 0 indicates that an error occurred.**
- 15-213, F'06 *short counts* **(nbytes < sizeof(buf) ) are possible and are not errors!**

# **Writing Files Writing Files**

### **Writing a file copies bytes from Writing a file copies bytes from memory to the current file memory to the current file position, and then updates current file position. position, and then updates current file position.**

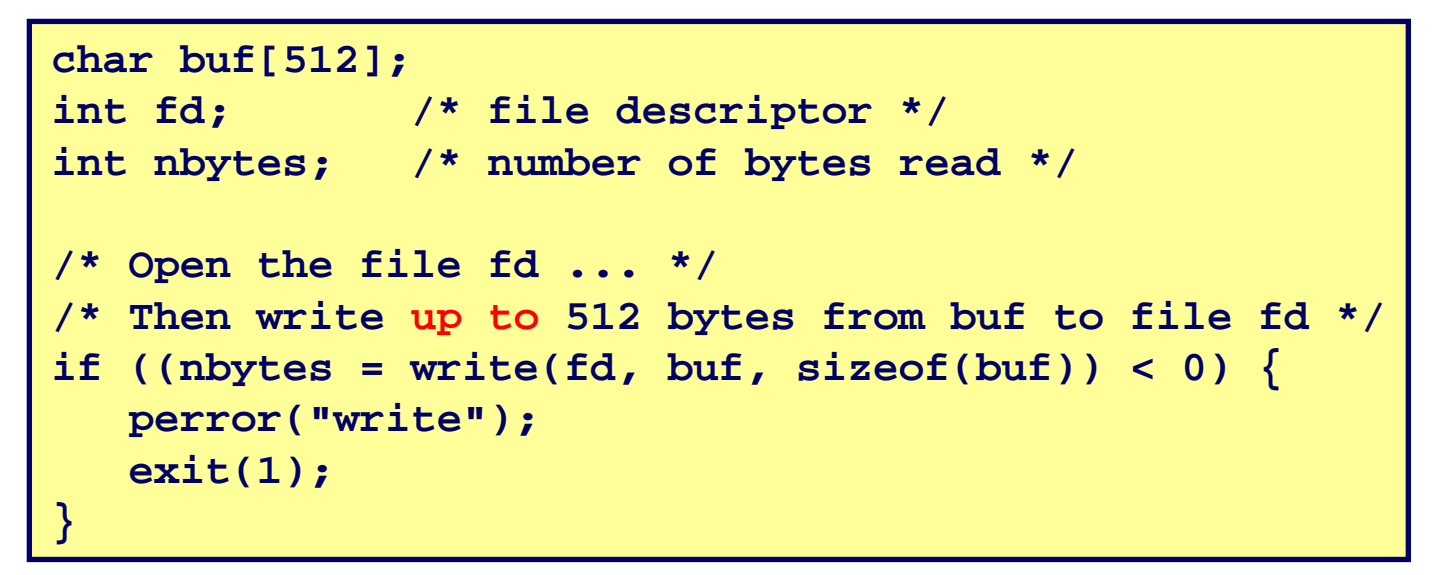

**Returns number of bytes written from Returns number of bytes written from buf to file to file fd.**

- **nbytes < 0 indicates that an error occurred.**
- **As with reads, short counts are possible and are not errors!**

**Transfers** *up to* **512 bytes from address buf to file fd** 

## **Unix I/O Example Unix I/O Example**

### **Copying standard input to standard output one byte at a time.**

```
#include "csapp.h"
int main(void) 
{
    char c;
    while(Read(STDIN_FILENO, &c, 1) != 0) 
       Write(STDOUT FILENO, &c, 1);
    exit(0);
}
```
### Note the use of error handling wrappers for read and **write (Appendix B). write (Appendix B).**

## **Dealing with Short Counts Dealing with Short Counts**

### **Short counts can occur in these situations:**

- **Encountering (end-of-file) EOF on reads.**
- **Reading text lines from a terminal.**
- **Reading and writing network sockets or Unix pipes.**

### **Short counts never occur in these situations:**

- **Reading from disk files (except for EOF)**
- **Writing to disk files.**

### **How should you deal with short counts in your code? How should you deal with short counts in your code?**

 **Use the RIO (Robust I/O) package from your textbook's csapp.c file (Appendix B).**

## **The RIO Package The RIO Package**

**RIO is a set of wrappers that provide efficient and robust I/O i RIO is a set of wrappers that provide efficient and robust I/O in**  applications such as network programs that are subject to short **counts. counts.**

#### **RIO provides two different kinds of functions RIO provides two different kinds of functions**

- Unbuffered input and output of binary data
	- z **rio\_readn and rio\_writen**
- Buffered input of binary data and text lines
	- z **rio\_readlineb and rio\_readnb**
	- z **Buffered RIO routines are** *thread-safe* **and can be interleaved arbitrarily on the same descriptor.**

#### **Download from**

**csapp.cs.cmu.edu/public/ics/code/src/csapp.c csapp.cs.cmu.edu/public/ics/code/src/csapp.c csapp.cs.cmu.edu/public/ics/code/include/csapp.h csapp.cs.cmu.edu/public/ics/code/include/csapp.h**

## **Unbuffered RIO Input and Output Unbuffered RIO Input and Output**

### **Same interface as Unix read and write**

### **Especially useful for transferring data on network Especially useful for transferring data on network sockets sockets**

```
#include "csapp.h"
ssize_t rio_readn(int fd, void *usrbuf, size_t n);
```

```
ssize_t rio_writen(int fd, void *usrbuf, size_t n);
```
**Return: num. bytes transferred if OK, 0 on EOF (rio\_readn only), -1 on error**

- **rio\_readn returns short count only it encounters EOF.**
	- **Only use it when you know how many bytes to read**
- **rio\_writen never returns a short count.**
- **arbitrarily on the same descriptor. arbitrarily on the same descriptor.** The Manus of the Manus 15-213, F'06 **Calls to rio\_readn and rio\_writen can be interleaved**

– 13 –

## **Implementation of Implementation of rio\_readn rio\_readn**

```
/*
* rio_readn - robustly read n bytes (unbuffered)
*/
ssize_t rio_readn(int fd, void *usrbuf, size_t n) 
{
   size_t nleft = n;
   ssize_t nread;
   char *bufp = usrbuf;
   while (nleft > 0) {
       if ((nread = read(fd, bufp, nleft)) < 0) {
           if (errno == EINTR) /* interrupted by sig
                                 handler return */
              nread = 0; /* and call read() again */
          elsereturn -1; /* errno set by read() */ 
       } 
       else if (nread == 0)
          break; /* EOF */
       nleft -= nread;
       bufp += nread;
    }
   return (n - nleft); /* return >= 0 */
}
```
– 14 –

## **Buffered I/O: Motivation Buffered I/O: Motivation**

### **I/O Applications Read/Write One Character at a Time I/O Applications Read/Write One Character at a Time**

- **getc, putc, ungetc**
- **gets**
	- **Read line of text, stopping at newline**

### **Implementing as Calls to Unix I/O Expensive Implementing as Calls to Unix I/O Expensive**

- Read & Write involve require Unix kernel calls
	- z **> 10,000 clock cycles**

#### **Buffer**

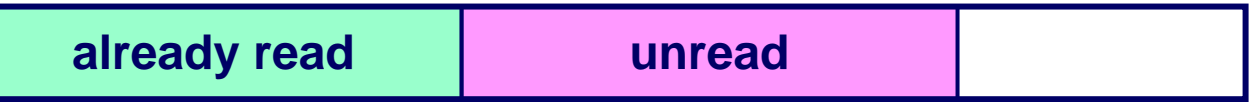

### **Buffered Read Buffered Read**

– 15 –

- **Use Unix read to grab block of characters**
- **User input functions take one character at a time from buffer**
- 15-213, F'06 z **Refill buffer when empty**

## **Buffered I/O: Implementation Buffered I/O: Implementation**

 **File has associated buffer to hold bytes that have been read from file but not yet read by user code**

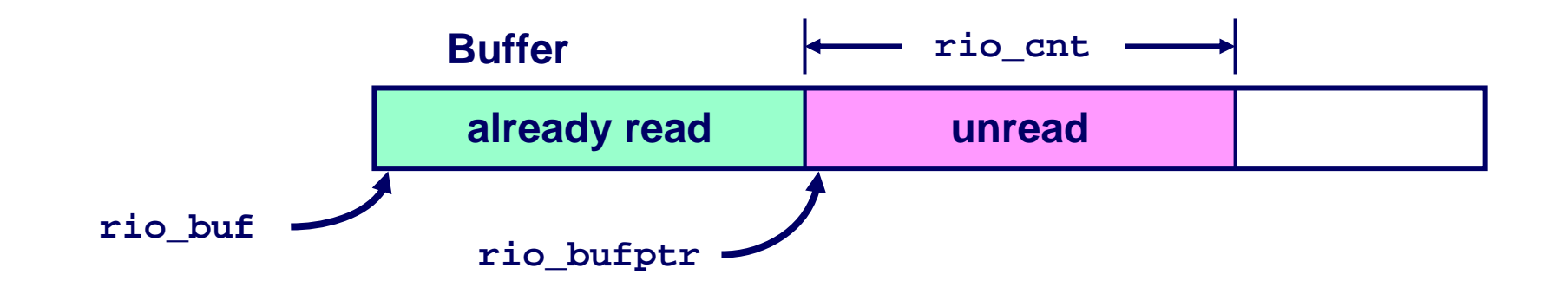

```
typedef struct {
   int rio_fd; /* descriptor for this internal buf */
   int rio_cnt; /* unread bytes in internal buf */
   char *rio_bufptr; /* next unread byte in internal buf */
   char rio_buf[RIO_BUFSIZE]; /* internal buffer */
 } rio_t;
```
# **Buffered RIO Input Functions Buffered RIO Input Functions**

### **Efficiently read text lines and binary data from a file partially cached in an internal memory buffer partially cached in an internal memory buffer**

```
#include "csapp.h"
```

```
void rio_readinitb(rio_t *rp, int fd);
```

```
ssize_t rio_readlineb(rio_t *rp, void *usrbuf, size_t maxlen);
ssize_t rio_readnb(rio_t *rp, void *usrbuf, size_t n);
```
**Return: num. bytes read if OK, 0 on EOF, -1 on error**

- **rio\_readlineb reads a text line of up to maxlen bytes from file fd and stores the line in usrbuf.**
	- **Especially useful for reading text lines from network sockets.**
- **rio\_readnb reads up to <sup>n</sup> bytes from file fd.**
- **Calls to rio\_readlineb and rio\_readnb can be interleaved arbitrarily on the same descriptor.**
	- z **Warning: Don't interleave with calls to rio\_readn**

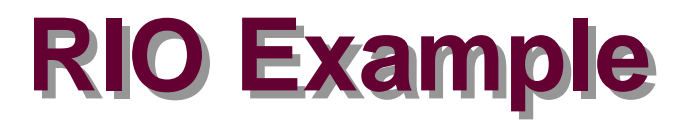

### **Copying the lines of a text file from standard input to standard output. standard output.**

```
#include "csapp.h"
int main(int argc, char **argv) 
{
    int n;
    rio_t rio;
    char buf[MAXLINE];
    Rio readinitb(&rio, STDIN FILENO);
    while((n = Rio_readlineb(&rio, buf, MAXLINE)) != 0) 
       Rio writen(STDOUT FILENO, buf, n);
    exit(0);
}
```
## **File Metadata File Metadata**

### *Metadata* is data about data, in this case file data.

### **Maintained by kernel, accessed by users with the state and fstat functions. functions.**

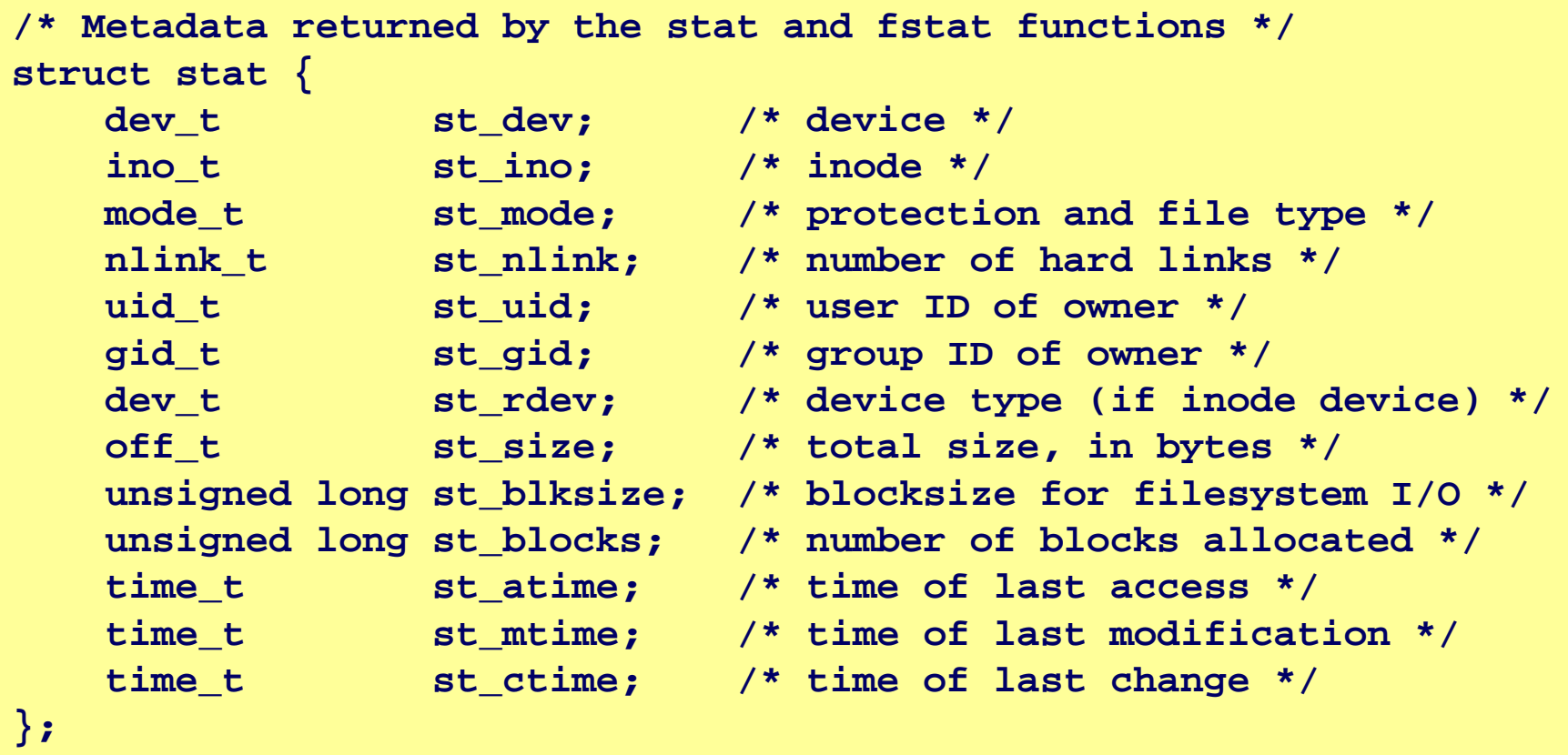

15-213, F'06-213, F'06-213, F'06-213, F'06-213, F'06-213, F'06-213, F'06-213, F'06-213, F'06-213, F'06-213, F'0<br>Tachartasan bandar dan bandar dan bandar dan bandar dan bandar dan bandar dan bandar dan bandar dan bandar dan

```
Example of Accessing File Metadata Example of Accessing File Metadata
/* statcheck.c - Querying and manipulating a file's meta data */
#include "csapp.h"
int main (int argc, char **argv) 
{
   struct stat stat;
   char *type, *readok;
    Stat(argv[1], &stat);
    if (S_ISREG(stat.st_mode))
       type = "regular";
    else if (S_ISDIR(stat.st_mode))
       type = "directory";
    else type = "other";
    if ((stat.st_mode & S_IRUSR)) /* OK to read?*/
       readok ="yes";
    elsereadok ="no";
   printf("type: %s, read: %s\n", type, readok);
   exit(0);
}
                                           unix> ./statcheck statcheck.c
                                           type: regular, read: yes
                                           unix> chmod 000 statcheck.cunix> ./statcheck statcheck.c
                                           type: regular, read: no
                                           unix> ./statcheck ..
                                           type: directory, read: yes
                                           unix> ./statcheck /dev/kmem
                                           type: other, read: yes
```
## **Accessing Directories Accessing Directories**

### The only recommended operation on directories is to **read its entries read its entries**

- dirent structure contains information about directory
- DIR structure contains information about directory while **stepping through its entries**

```
#include <sys/types.h>
#include <dirent.h>
{
 DIR *directory;
  struct dirent *de;
  ...if (!(directory = opendir(dir_name)))
      error("Failed to open directory");
  ...while (0 != (de = readdir(directory))) {
      printf("Found file: %s\n", de->d_name);
  }
  ...closedir(directory);
}
```
15-213, F'06

– 21 –

## **How the Unix Kernel Represents How the Unix Kernel Represents Open Files Open Files**

**Two descriptors referencing two distinct open disk files. Descriptor 1 ( files. Descriptor 1 (stdout) points to terminal, and ) points to terminal, and descriptor 4 points to open disk file. descriptor 4 points to open disk file.**

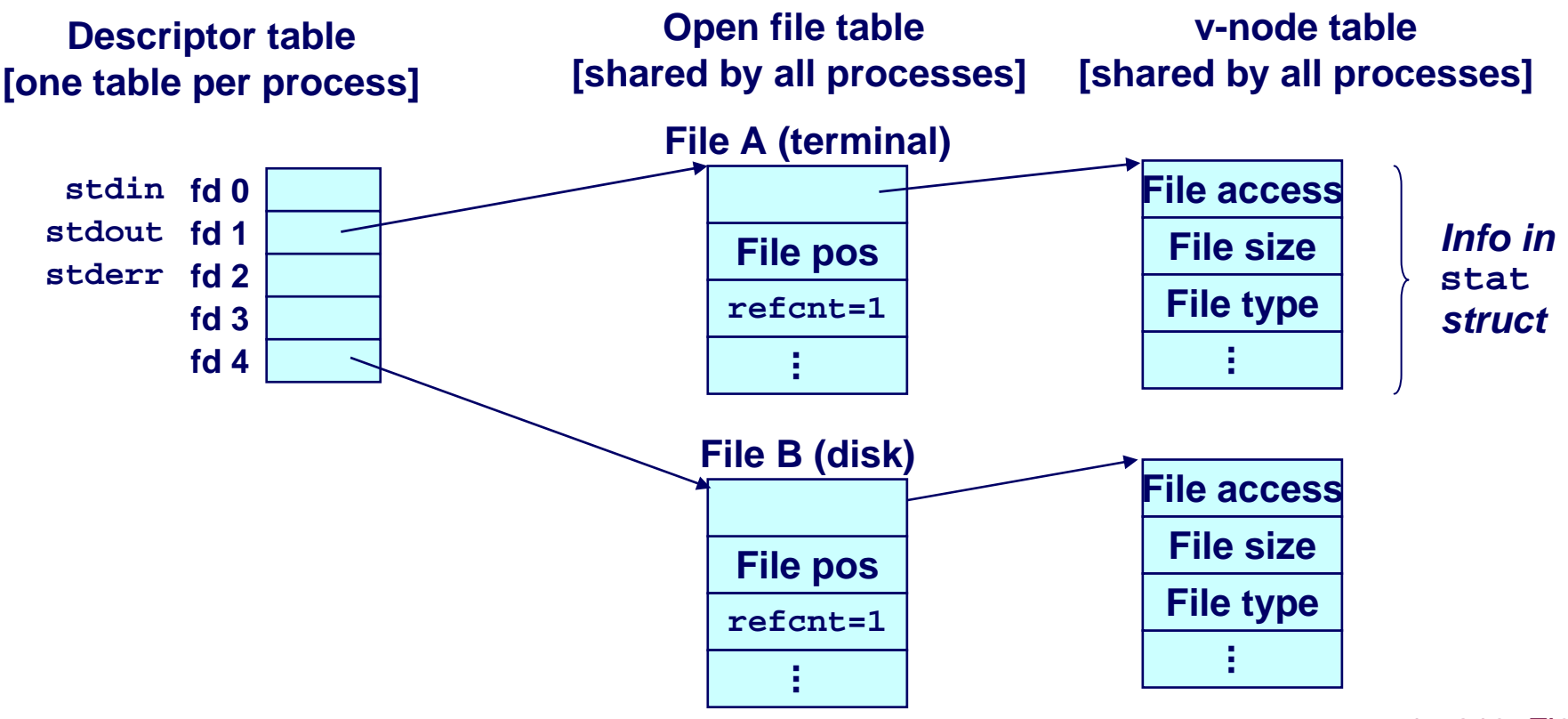

## **File Sharing File Sharing**

– 23 –

**Two distinct descriptors sharing the same disk file through two distinct open file table entries through two distinct open file table entries**

**E.g., Calling open twice with the same filename argument**

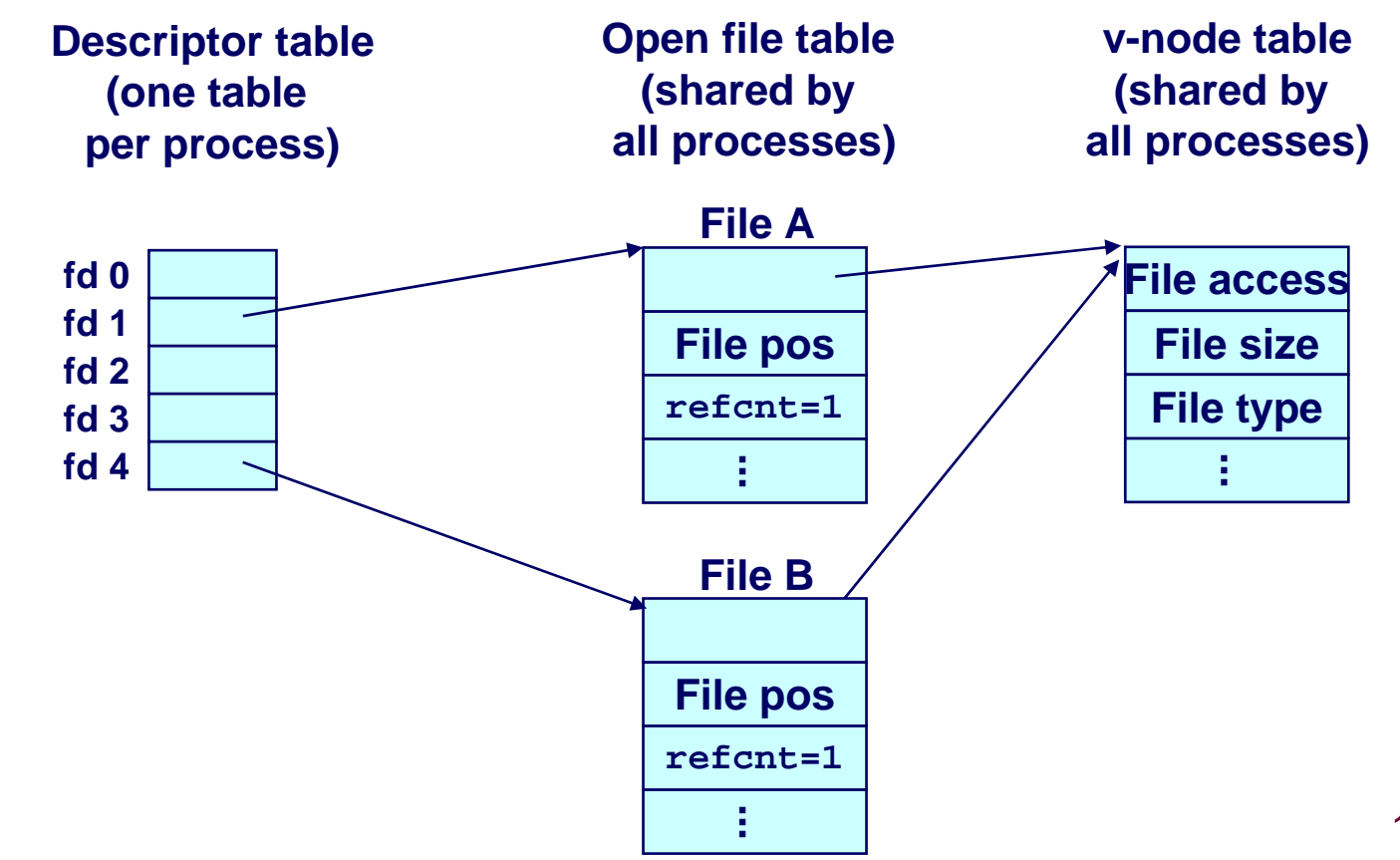

## **How Processes Share Files How Processes Share Files**

# **A child process inherits its parent A child process inherits its parent's open files. Here is s open files. Here is the situation immediately after a the situation immediately after a fork**

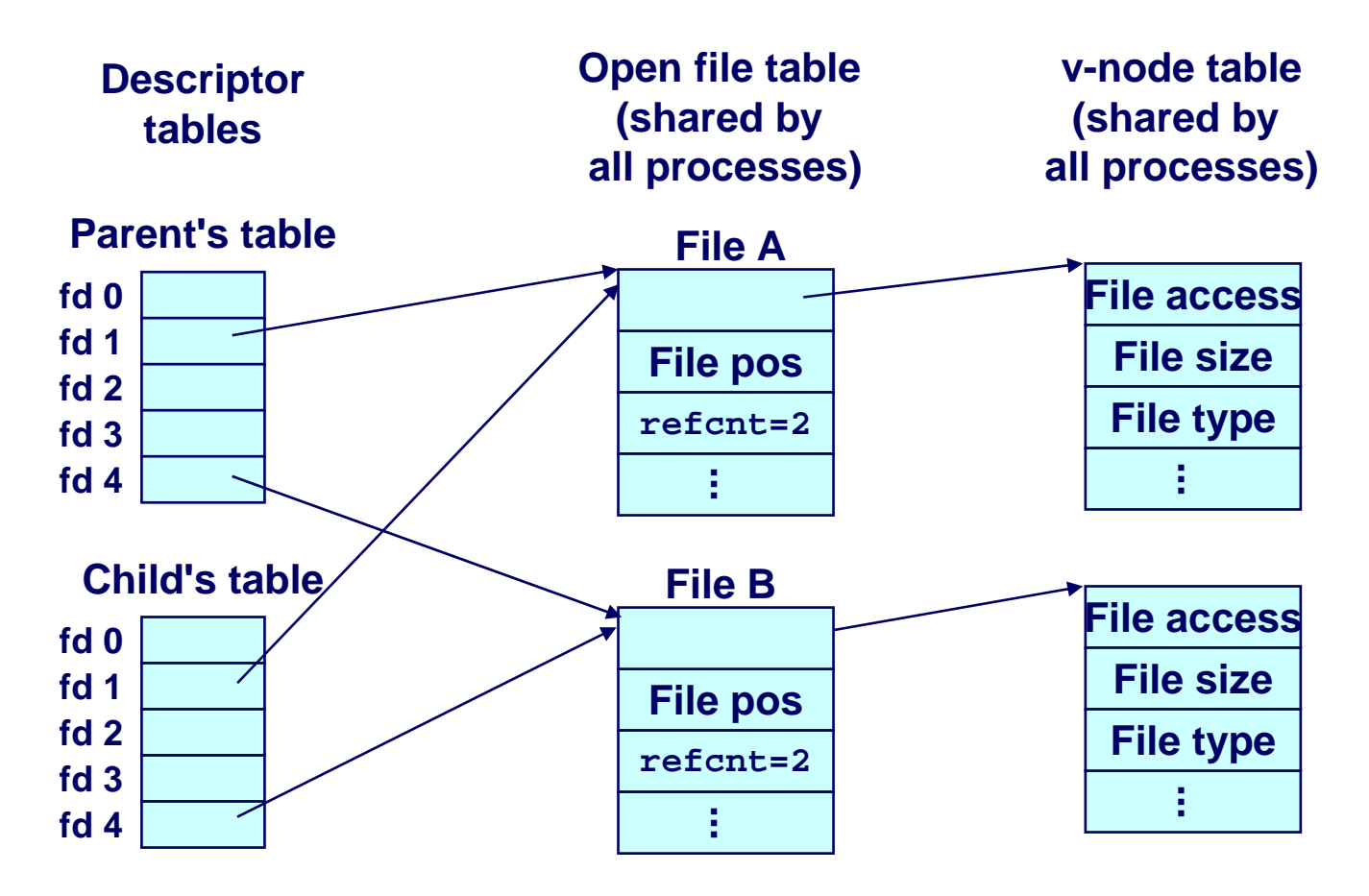

## **I/O Redirection I/O Redirection**

### **Question: How does a shell implement I/O redirection? Question: How does a shell implement I/O redirection?**

**unix> ls > foo.txt**

### **Answer: By calling the**  $\text{dup2}(\text{oldfd}, \text{newfd})$  **function**

 **Copies (per-process) descriptor table entry oldfd to entry newfd**

**Descriptor table before dup2(4,1)**

**Descriptor table after dup2(4,1)**

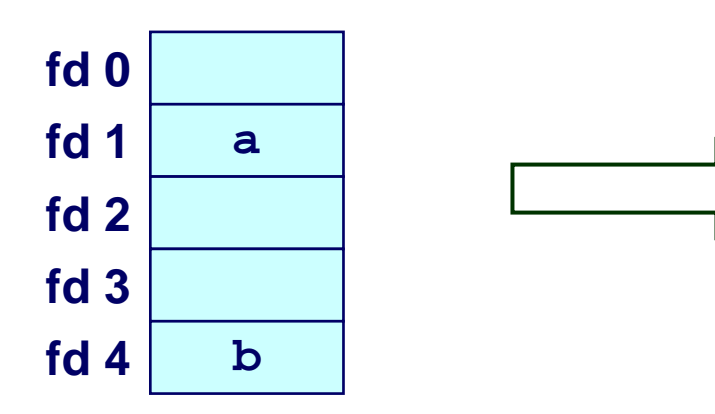

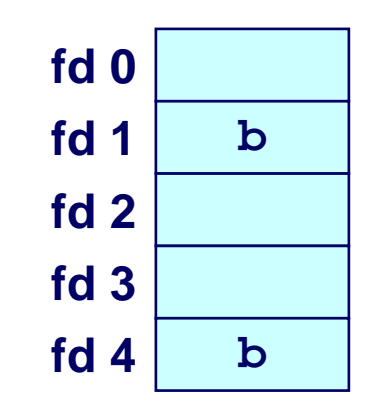

## **I/O Redirection Example I/O Redirection Example**

## **Before calling**  $\text{dup2}(4,1)$ **, stdout (descriptor 1) points** to a terminal and descriptor 4 points to an open disk file.

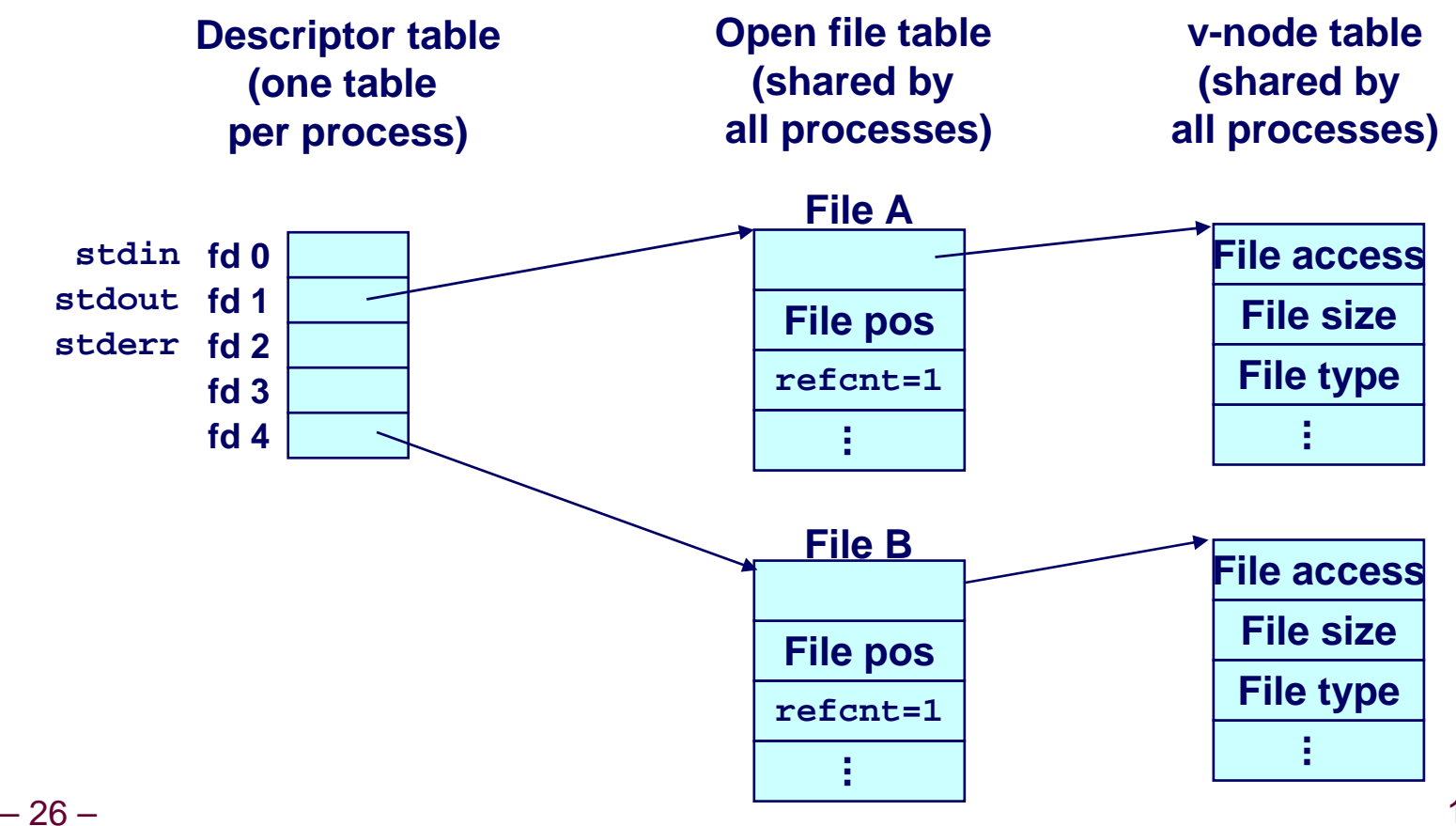

15-213, F'06

# **I/O Redirection Example (cont) I/O Redirection Example (cont)**

### **After calling After calling dup2(4,1) dup2(4,1), stdout is now redirected to the is now redirected to the disk file pointed at by descriptor 4.**

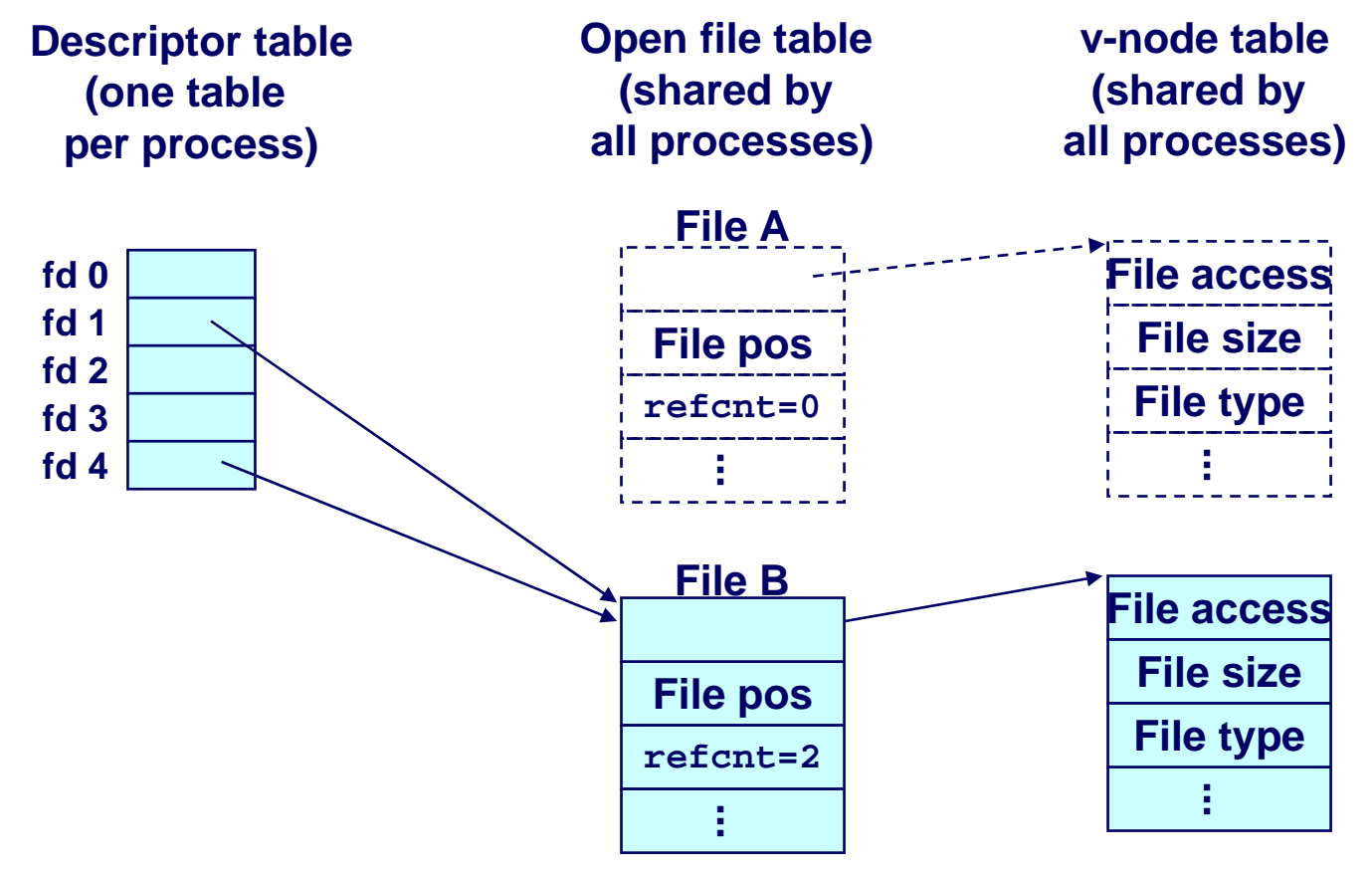

# **Fun with File Descriptors (1) Fun with File Descriptors (1)**

```
#include "csapp.h"
int main(int argc, char *argv[])
{
    int fd1, fd2, fd3;
    char c1, c2, c3;
    char * frame = argv[1];fd1 = Open(fname, O_RDONLY, 0);
    fd2 = Open(fname, O_RDONLY, 0);
    fd3 = Open(fname, O_RDONLY, 0);
   Dup2(fd2, fd3);
   Read(fd1, &c1, 1);
   Read(fd2, &c2, 1);
   Read(fd3, &c3, 1);
    printf("c1 = %c, c2 = %c, c3 = %c\n", c1, c2, c3);
    return 0;
}
```
**What would this program print for file containing "abcde"?**

– 28 –

## **Fun with File Descriptors (2) Fun with File Descriptors (2)**

```
#include "csapp.h"
int main(int argc, char *argv[])
{
    int fd1;
    int s = getpid() & 0x1;
    char c1, c2;
    char *fname = argv[1];
    fd1 = Open(fname, O_RDONLY, 0);
    Read(fd1, &c1, 1);
    if (fork()) {
        /* Parent */
        sleep(s);
        Read(fd1, &c2, 1);
        printf("Parent: c1 = %c, c2 = %c\n", c1, c2);
    } else {
        /* Child */
        sleep(1-s);
        Read(fd1, &c2, 1);
        printf("Child: c1 = %c, c2 = %c\n", c1, c2);
    }
    return 0;
}
```
**What would this program print for file containing "abcde"?**

# **Fun with File Descriptors (3) Fun with File Descriptors (3)**

```
#include "csapp.h"
int main(int argc, char *argv[])
{
    int fd1, fd2, fd3;
    char * frame = array[1];fd1 = Open(fname, O_CREAT|O_TRUNC|O_RDWR, S_IRUSR|S_IWUSR);
    f d2 = Open(fname, O RDOMLY, 0);Write(fd1, "pqrs", 4);
    fd3 = Open(fname, O_APPEND|O_WRONLY, 0);
   Write(fd3, "jklmn", 5);
    Dup2(fd1, fd2);
   Write(fd2, "wxyz", 4);
   Write(fd3, "ef", 2);
    return 0;
}
```
#### **What would be contents of resulting file?**

## **Standard I/O Functions Standard I/O Functions**

**The C standard library ( The C standard library (libc.a) contains a collection of ) contains a collection of higher-level standard I/O functions** 

■ Documented in Appendix **B** of K&R.

### **Examples of standard I/O functions: Examples of standard I/O functions:**

- **Opening and closing files (fopen and fclose)**
- **Reading and writing bytes (fread and fwrite)**
- **Reading and writing text lines (fgets and fputs)**
- **Formatted reading and writing (fscanf and fprintf)**

## **Standard I/O Streams Standard I/O Streams**

### **Standard I/O models open files as** *streams*

- **Abstraction for a file descriptor and a buffer in memory.**
- **Similar to buffered RIO**

### **C programs begin life with three open streams (defined C programs begin life with three open streams (defined in stdio.h stdio.h)**

- **stdin (standard input)**
- **stdout (standard output)**
- **stderr (standard error)**

```
#include <stdio.h>
extern FILE *stdin; /* standard input (descriptor 0) */
extern FILE *stdout; /* standard output (descriptor 1) */
extern FILE *stderr; /* standard error (descriptor 2) */
intmain()fprintf(stdout, "Hello, world\n");
}
```
## **Buffering in Standard I/O Buffering in Standard I/O**

### **Standard I/O functions use buffered I/O Standard I/O functions use buffered I/O**

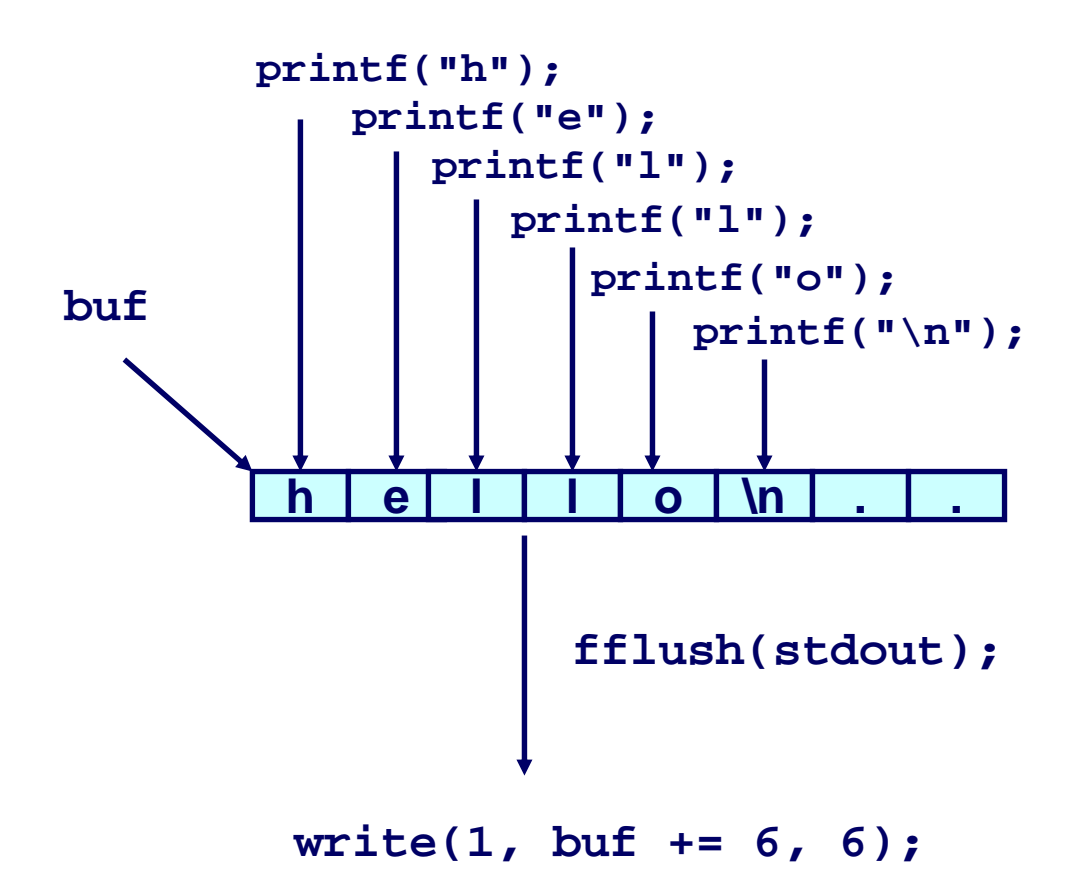

15-213, F'06

## **Standard I/O Buffering in Action Standard I/O Buffering in Action**

### You can see this buffering in action for yourself, using **the always fascinating Unix strace program:**

```
#include <stdio.h>
int main()
{
    printf("h");
    printf("e");
    printf("l");
    printf("l");
    printf("o");
    printf("\n");
    fflush(stdout);
    exit(0);
}
```

```
linux> strace ./hello
execve("./hello", ["hello"], [/* ... */]).
...write(1, "hello\n", 6...) = 6
..._exit(0) = ?
```
## **Unix I/O vs. Standard I/O vs. RIO Unix I/O vs. Standard I/O vs. RIO**

### **Standard I/O and RIO are implemented using low-level Unix I/O. Unix I/O.**

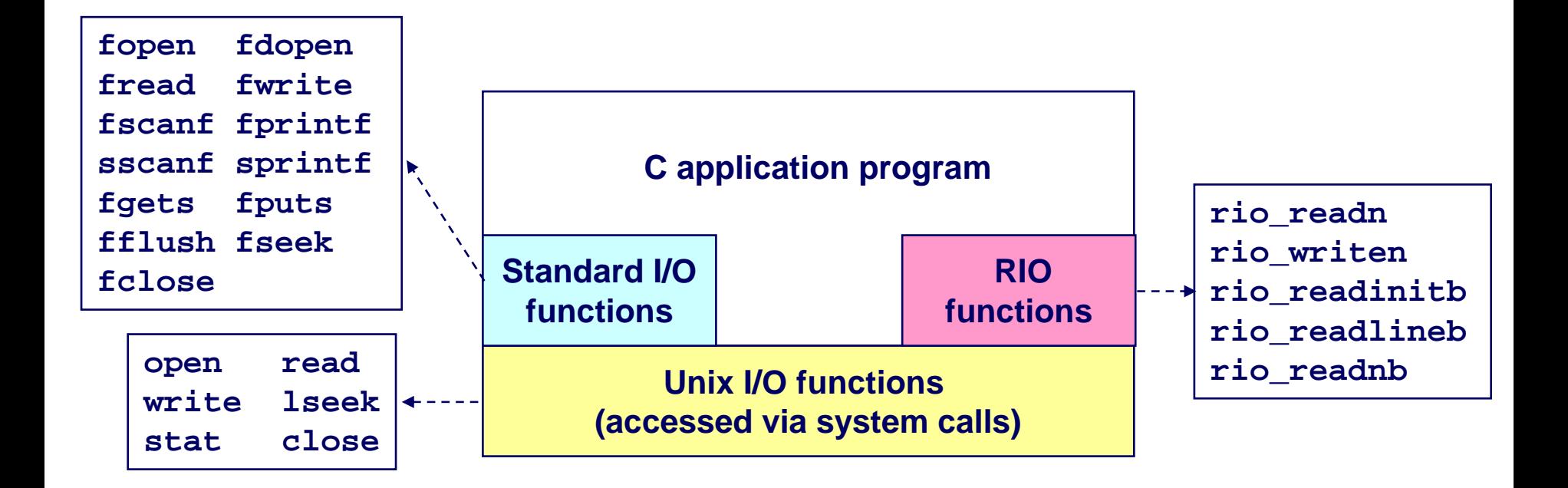

### **Which ones should you use in your programs? Which ones should you use in your programs?**

## **Pros and Cons of Unix I/O Pros and Cons of Unix I/O**

**Pros**

- **Unix I/O is the most general and lowest overhead form of I/O.**
	- **All other I/O packages are implemented using Unix I/O functions.**
- **Unix I/O provides functions for accessing file metadata.**

### **Cons**

- **Dealing with short counts is tricky and error prone.**
- Efficient reading of text lines requires some form of **buffering, also tricky and error prone.**
- **Both of these issues are addressed by the standard I/O and RIO packages.**

## **Pros and Cons of Standard I/O Pros and Cons of Standard I/O**

**Pros:**

- Buffering increases efficiency by decreasing the number of **read and write system calls.**
- **Short counts are handled automatically.**

**Cons:**

- **Provides no function for accessing file metadata**
- Standard I/O is not appropriate for input and output on **network sockets**
- **There are poorly documented restrictions on streams that interact badly with restrictions on sockets**

# **Choosing I/O Functions Choosing I/O Functions**

### **General rule: Use the highest General rule: Use the highest-level I/O functions you level I/O functions you can.**

 **Many C programmers are able to do all of their work using the standard I/O functions.**

### **When to use standard I/O? When to use standard I/O?**

**When working with disk or terminal files.**

### **When to use raw Unix I/O**

- **When you need to fetch file metadata.**
- **In rare cases when you need absolute highest performance.**

### **When to use RIO? When to use RIO?**

- **When you are reading and writing network sockets or pipes.**
- **Never use standard I/O or raw Unix I/O on sockets or pipes.**

## **For Further Information For Further Information**

### **The Unix bible: The Unix bible:**

- **W. Richard Stevens & Stephen A. Rago, Advanced Programming in the Unix Environment, 2nd Edition, Addison Wesley, 2005.**
	- z **Updated from Stevens' 1993 book**

### **Stevens is arguably the best technical writer ever.**

- Produced authoritative works in:
	- z **Unix programming**
	- **TCP/IP (the protocol that makes the Internet work)**
	- $\bullet$  **Unix network programming**
	- $\bullet$  **Unix IPC programming.**

### **Tragically, Stevens died Sept 1, 1999 Tragically, Stevens died Sept 1, 1999**

**But others have taken up his legacy**